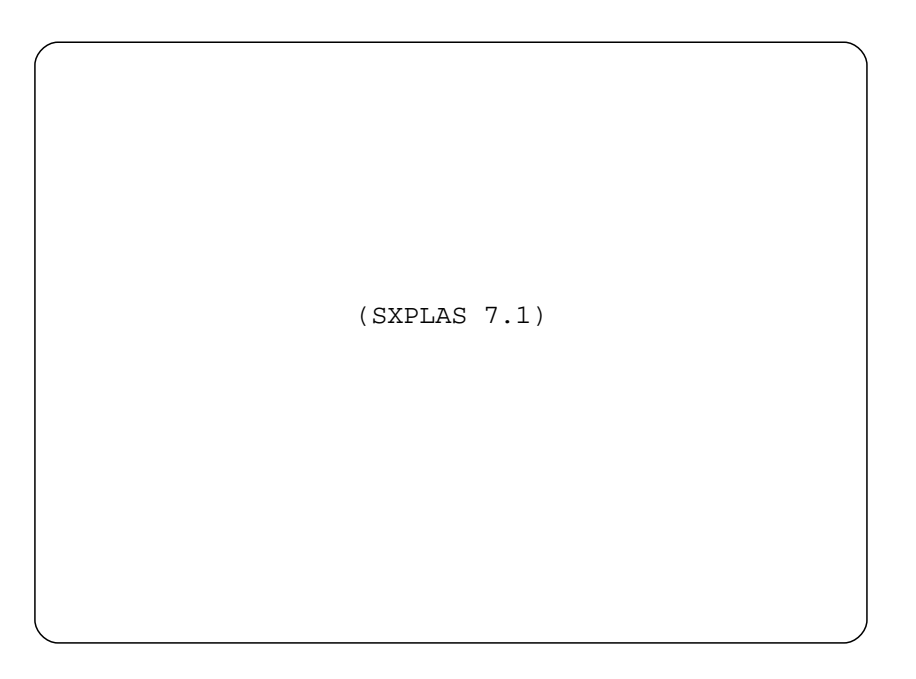

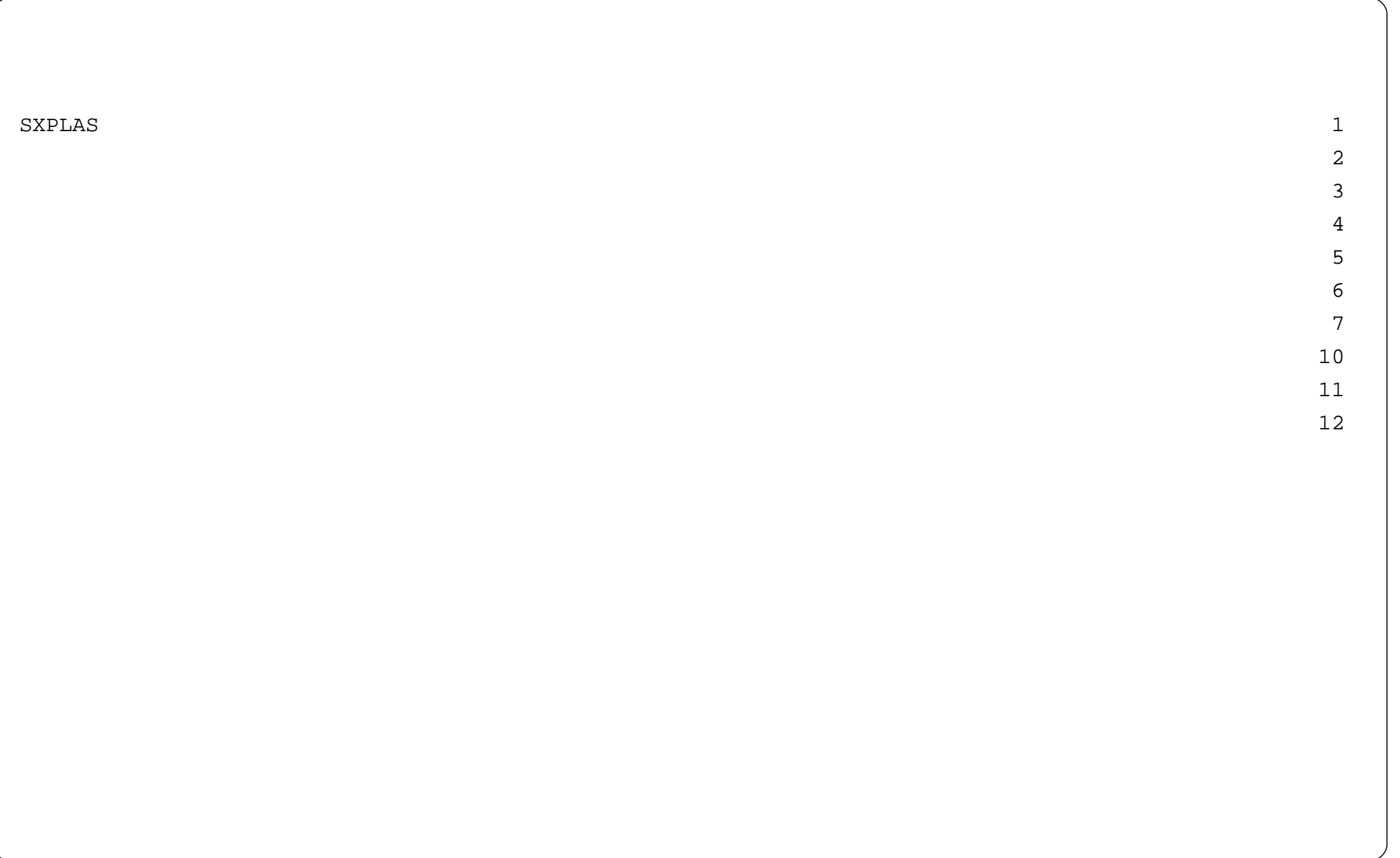

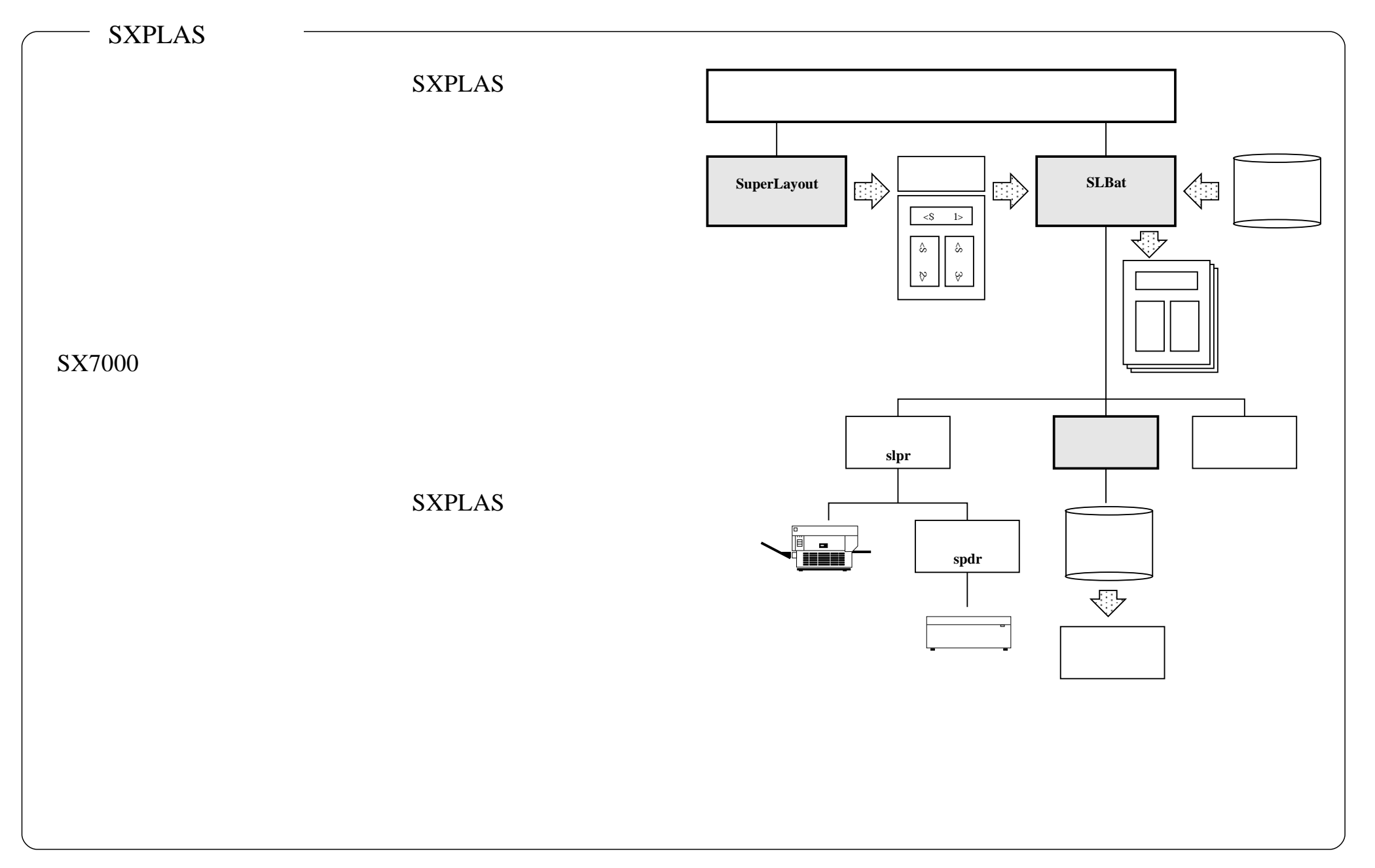

## **SXPLAS**

## SXPLAS

## JEF,IBM,JIPS,JIPSE,KEIS,EUC,SJIS,

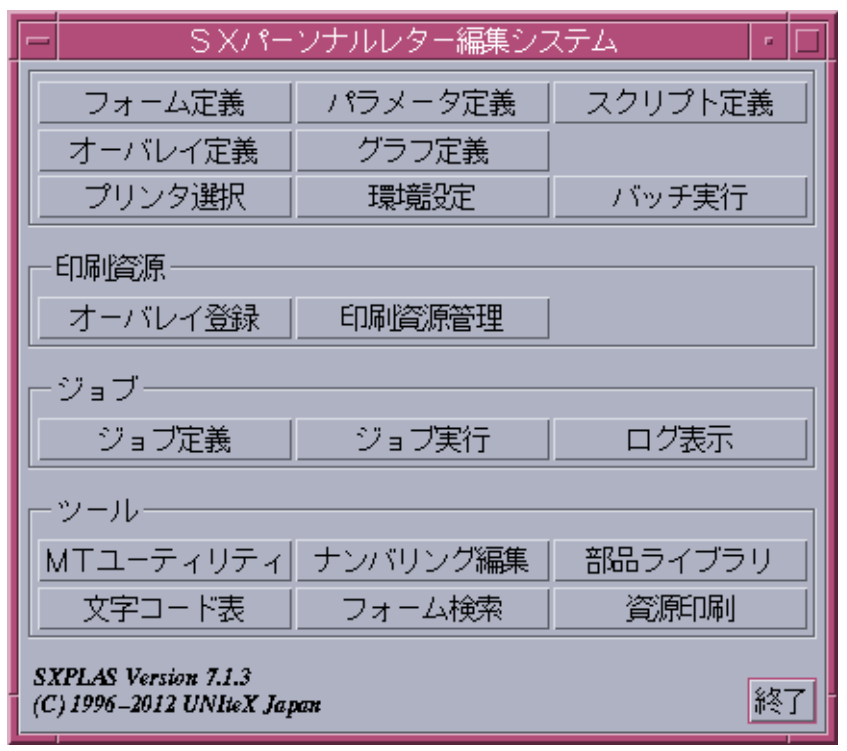

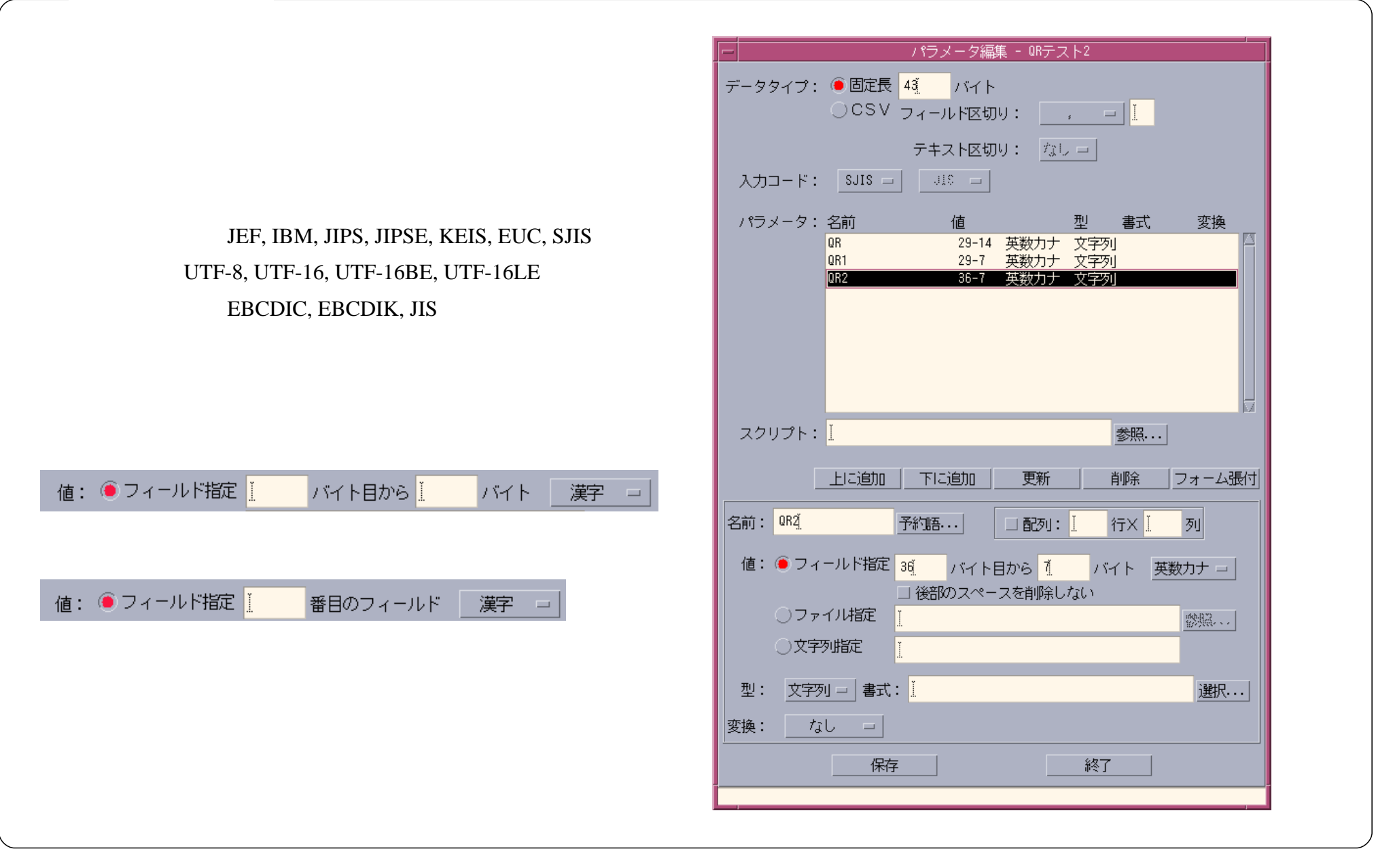

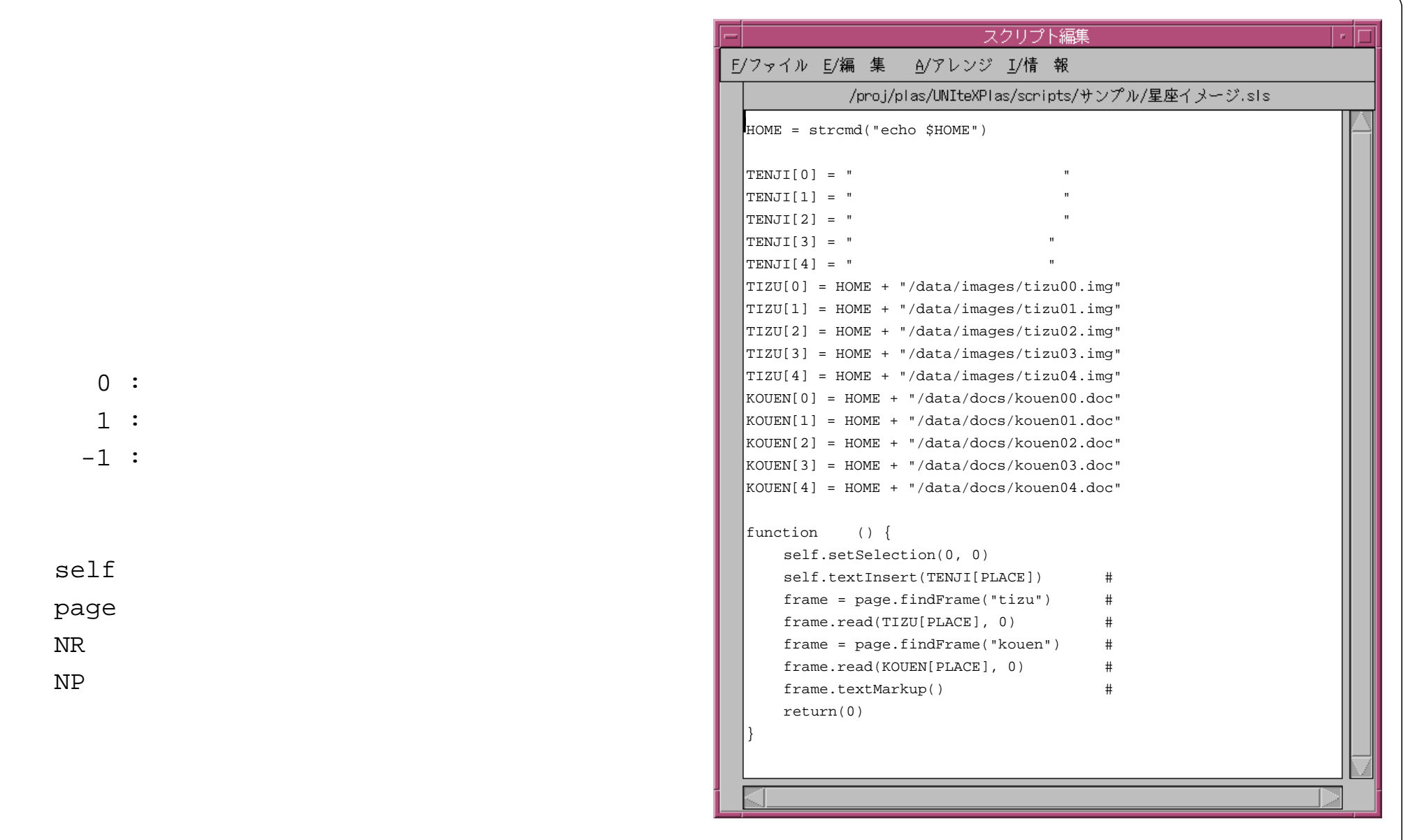

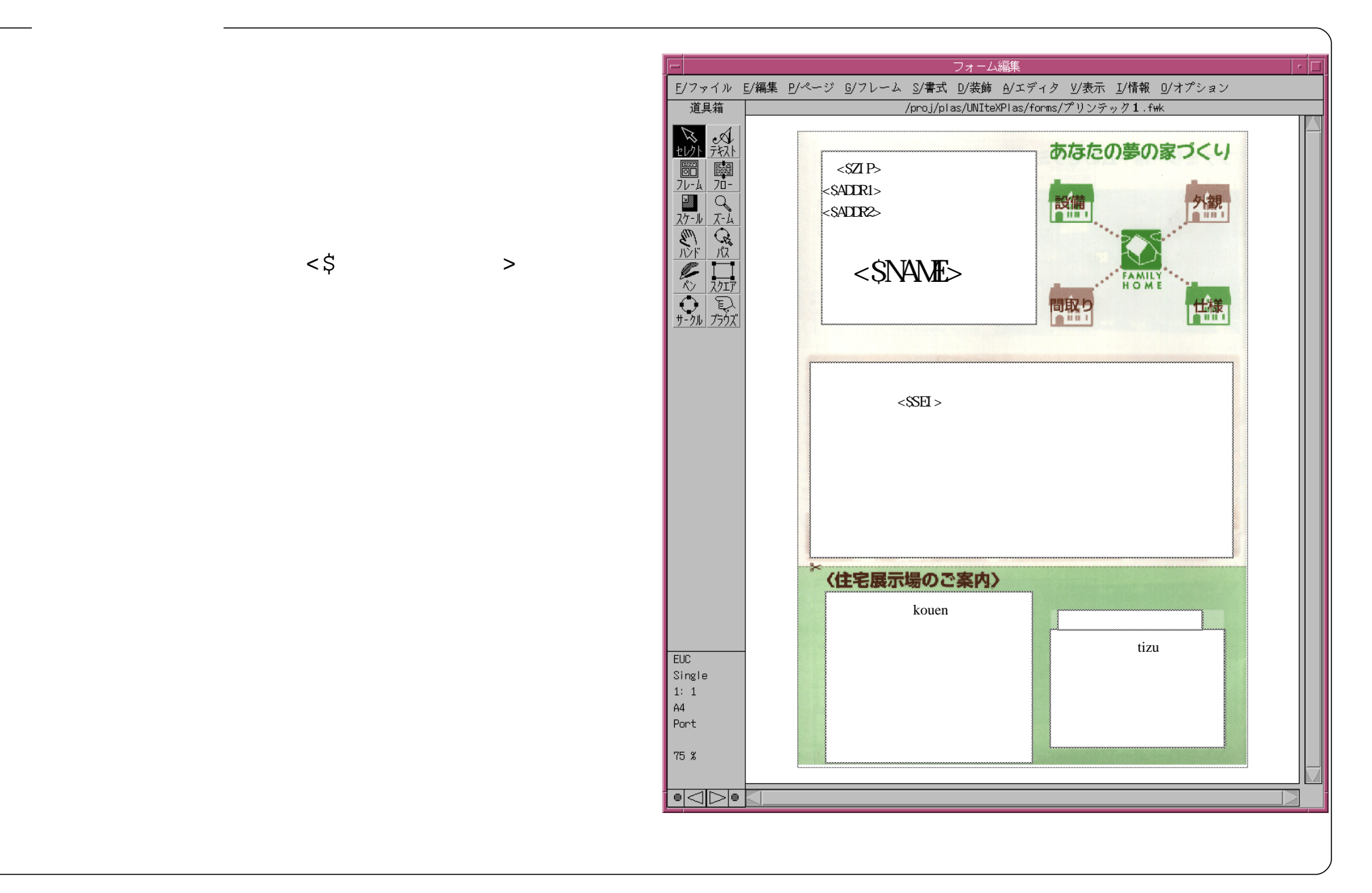

![](_page_9_Picture_45.jpeg)

## SLPrint SX7000[ ]

SX7000[ J NULL  $\sim$ 

![](_page_10_Figure_1.jpeg)

![](_page_11_Picture_12.jpeg)

![](_page_12_Picture_12.jpeg)

![](_page_13_Picture_1.jpeg)

![](_page_14_Figure_1.jpeg)

![](_page_15_Picture_37.jpeg)

![](_page_15_Picture_38.jpeg)